# **如何调试 Cortx-M 的 HardFault 错误**

## **介绍 しゅうしょう しょうしょう かいしゃく かいしゃ**

本技术说明目的是展示如何使用 IAR Embedded Workbench for ARM 调试 HardFault 错误。

HardFault 是指其他异常处理机制都无法处理的各类 fault。通常,HardFault 用于不可恢复的系统故障。

下面的几个示例描述了不同的 fault 场景。

### **Example 1**:芯片超频

在本例中,Cortex-M3 板上的 CPU 时钟被设置为非常高的频率,这通常会导致 HardFault 异常随机地出现在有 效的指令位置。

Call Stack 窗口中可以看到 HardFault 异常发生时执行了哪一行代码。

在 Register 窗 口 中 NVIC:CFSR(Configurable Fault Status Register) 显 示 发 生 了 不 精 确 的 数 据 访 问 错 误 。 IMPRECISERR = 1 即表示不精确数据访问错误发生。

由于错误不精确,因此不可能看到违规数据访问的地址。在本例中,很难找到问题的实际原因是它与以不正确 的 CPU 频率运行有关。请看下面的图 1:

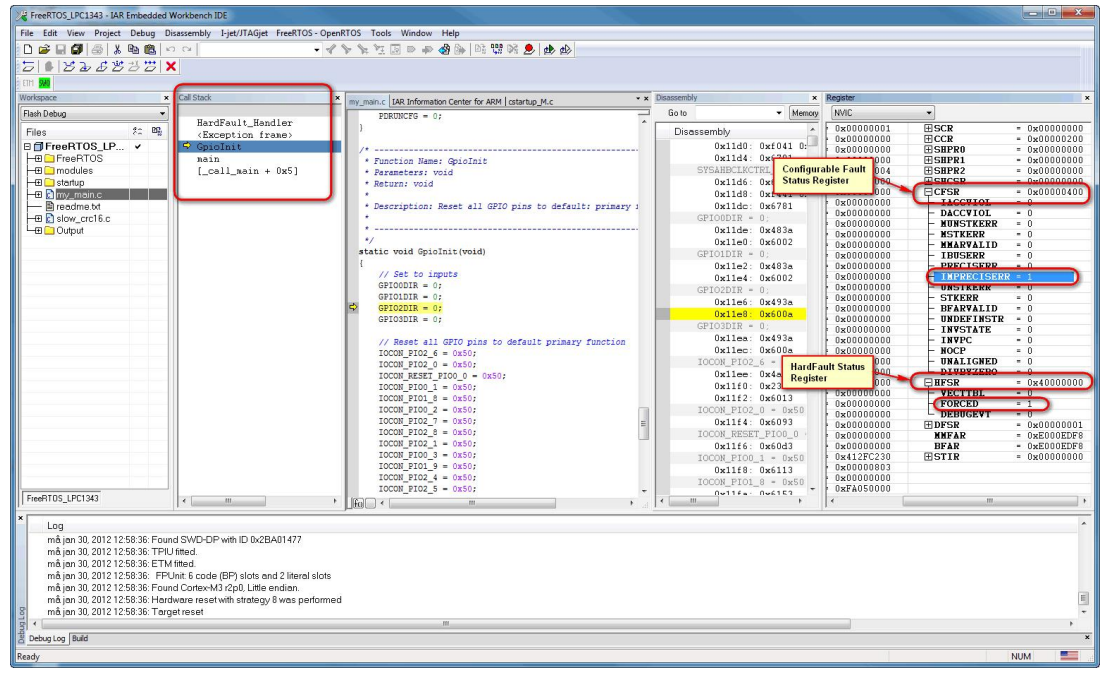

图 1

#### **Example 2**:除以零

这个例子展示了如何通过在 CCR 寄存器中启用 DIV 0 TRP 位来捕获除 0 错误。在 Call Stack 窗口中, 可以看到 发生无效除法的源代码行。查看 Register 窗口,NVIC:CFSR 标志 DIVBYZERO 被置 1。请看下面的图 2:

> 邮箱:info@bmrtech.com 网址:www.bmrtech.com 1 / 6

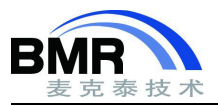

#### 北京麦克泰软件技术有限公司 Beijing Microtec Research Software Technology Co. Ltd

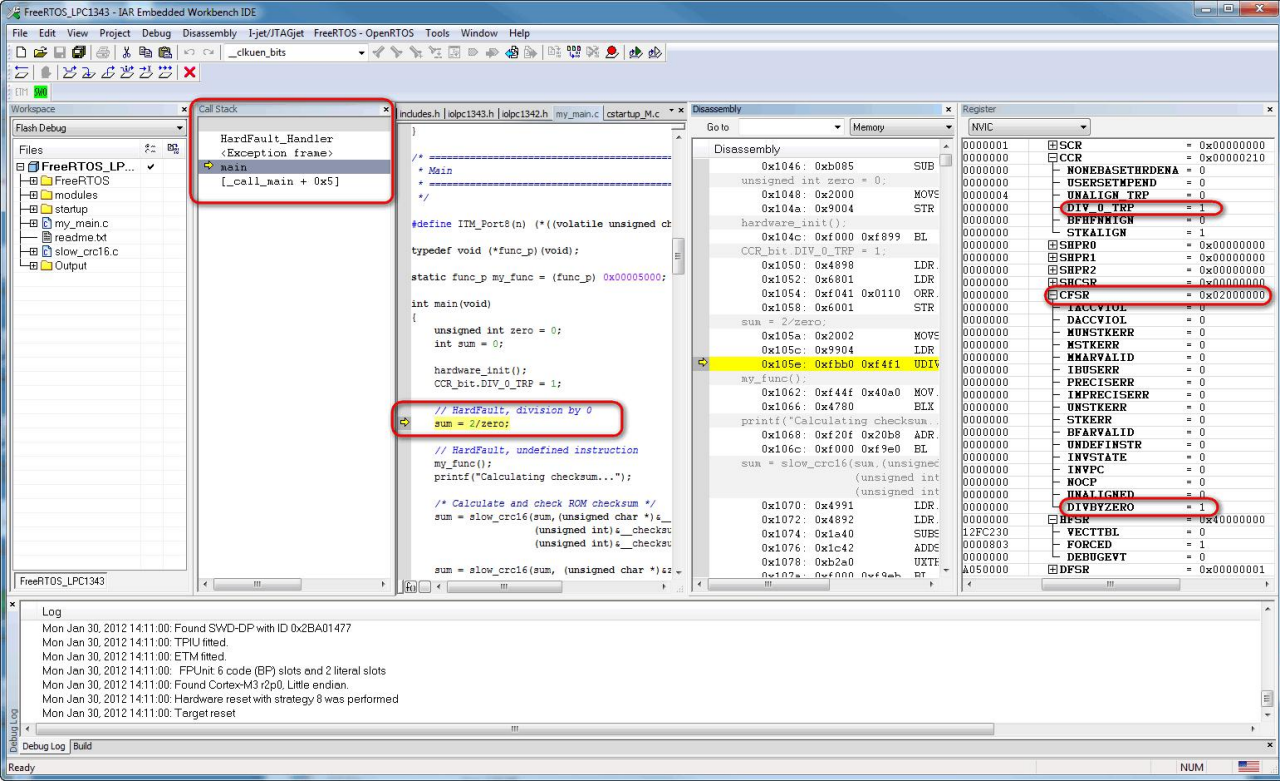

图 2

## **Example 3**:访问无效的地址

在本例中,访问了无效内存。Call Stack 窗口可以看到在何处进行了非法访问。在 Register 窗口中, NVIC:CFSR 标志显示 PRECISERR 被置 1, 发生了精确的数据访问错误, 处理器已将错误地址写入了 BFAR 寄存器。请看下面的 图 3 和图 4:

北京麦克泰软件技术有限公司 Beijing Microtec Research Software Technology Co. Ltd

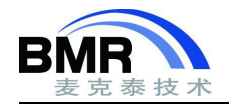

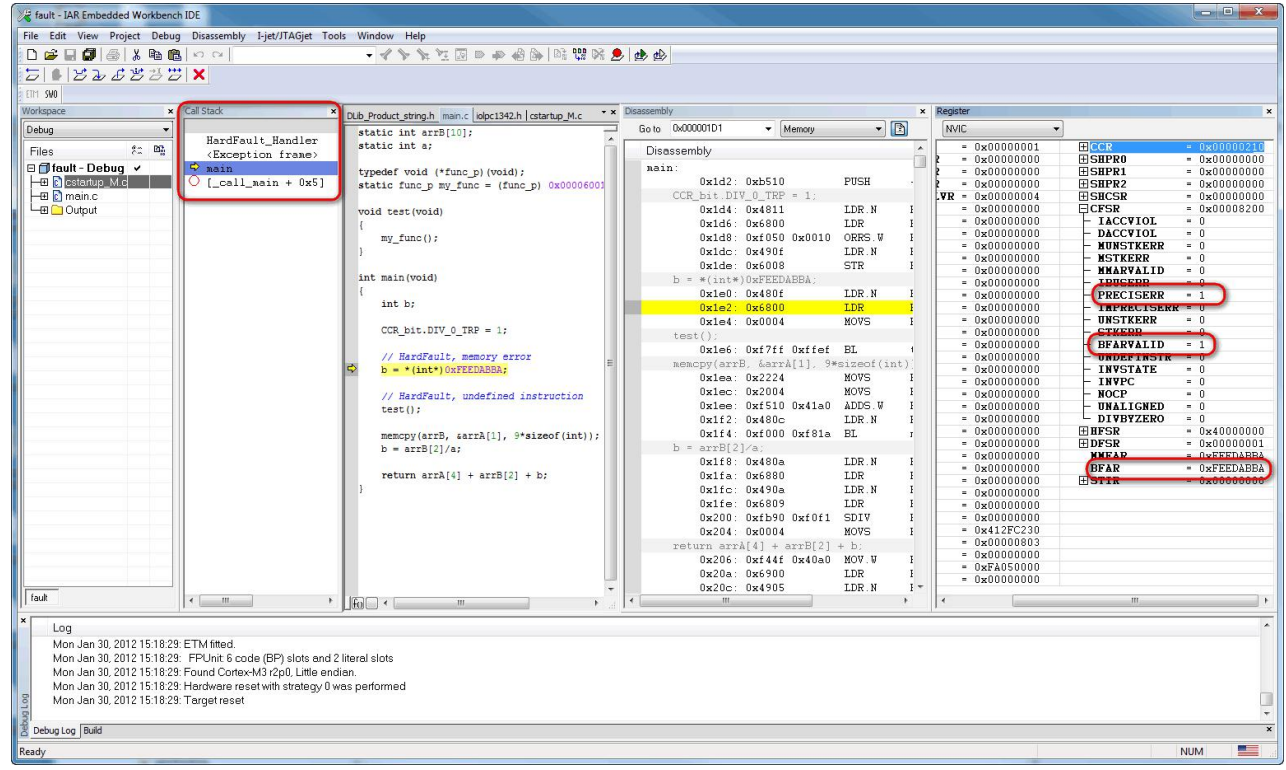

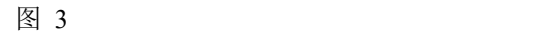

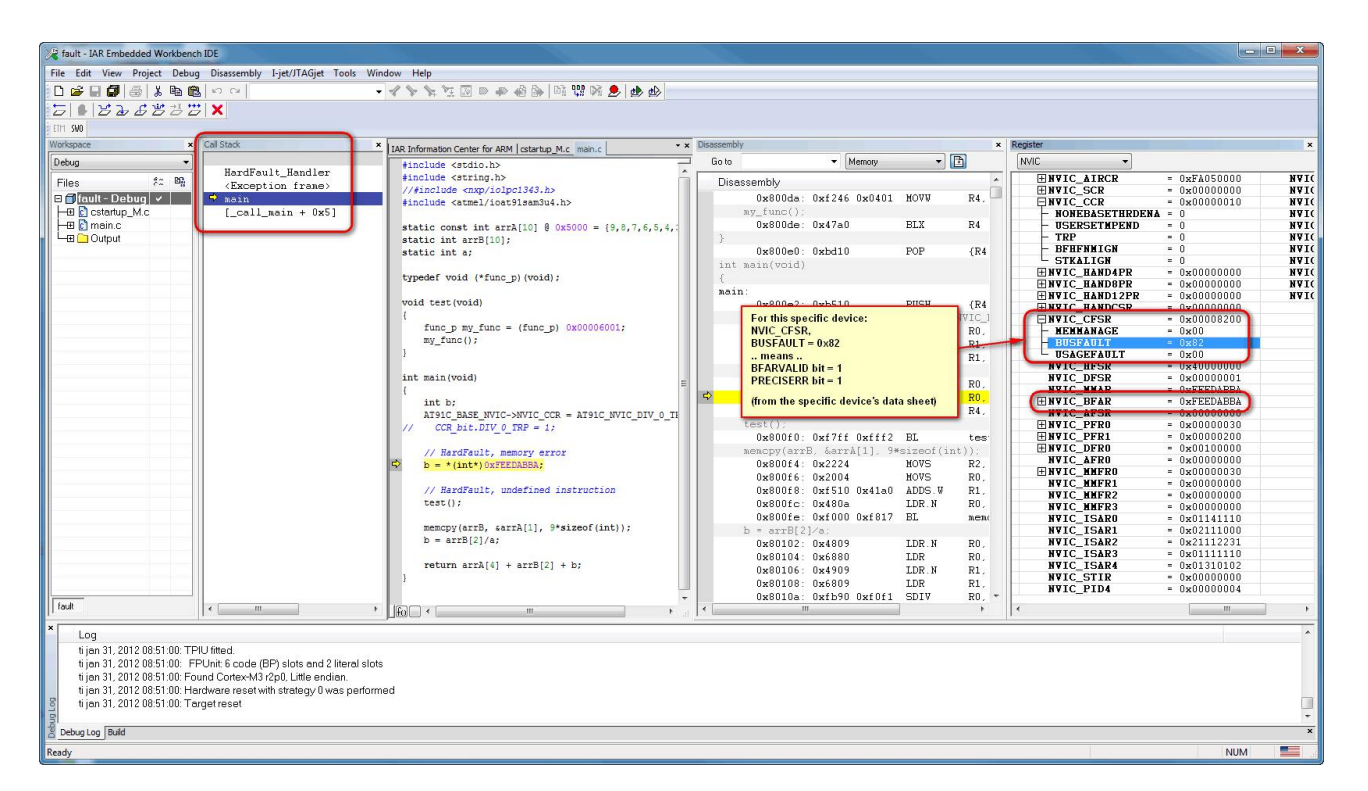

**Example 4**:分支到没有代码的地址

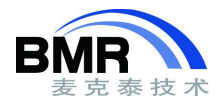

在本例中, 调用了一个无效的函数指针。在 Register 窗口中, NVIC:CFSR 标志显示 UNDEFINSTR = 1, 说明处 理器试图执行一条未定义的指令。

在 Call Stack 窗口可以看到在何处调用了非法指令,有几种方法可以继续查找到非法指令所在的函数:

1. 在非法指令上设置断点,再次运行应用程序。当到达断点时,使用 Call Stack 窗口查找调用的函数。

2. 在 Register 窗口中查看 CPU:LR 寄存器, 找到前一个调用是在哪里发出的。在反汇编窗口中查看 LR 寄存器 中的地址, 并"Go to"到该地址, 这是上一次调用的地方。请看下面的图 5~图 7:

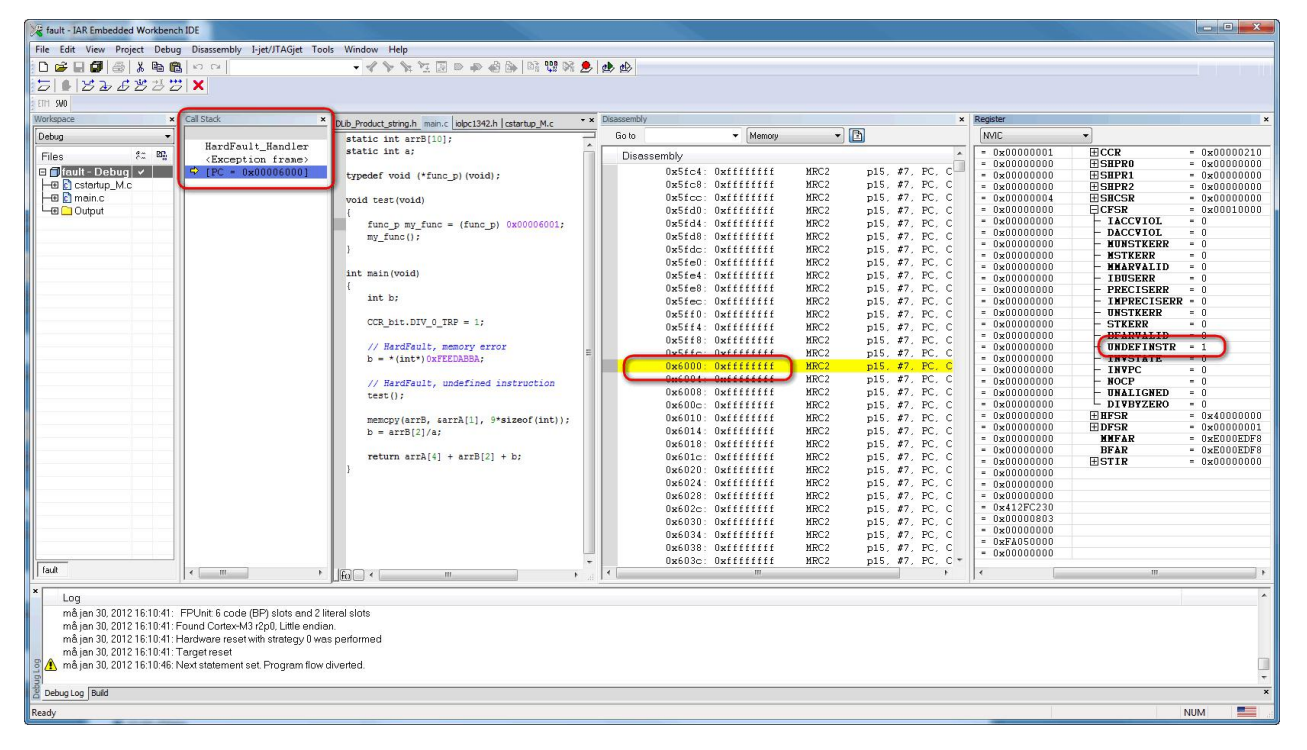

图 5

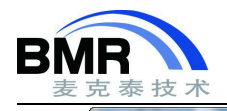

#### 北京麦克泰软件技术有限公司 Beijing Microtec Research Software Technology Co. Ltd

| fault - IAR Embedded Workbench IDE<br>$\sim$ $\sim$ $\sim$                                                                                                    |                                                                  |                                                                                   |                                                                                            |
|----------------------------------------------------------------------------------------------------|------------------------------------------------------------------|-----------------------------------------------------------------------------------|--------------------------------------------------------------------------------------------|
| File Edit View Project Debug Disassembly I-jet/JTAGjet Tools Window Help                                                                                                    |                                                                  |                                                                                   |                                                                                            |
| - イヤヤヤ雨ののあめに出た人也<br>0000014200000                                                                                                    |                                                                  |                                                                                   |                                                                                            |
| 5 1223333                                                                                                    |                                                                  |                                                                                   |                                                                                            |
| ETH SMD                                                                                                    |                                                                  |                                                                                   |                                                                                            |
| Workspace<br>x Call Stack                                                                                                    | X DLib Product_string.h main.c iolpc1342.h   cstartup_M.c        | · x Disassembly                                                                   | $x$ Register                                                                               |
| Debug<br>$\overline{\phantom{a}}$                                                                                                    | static int arrB[10];                                             | $ \boxed{P}$<br>Go to<br>$-$ Memory                                               | <b>CPU Registers</b>                                                                       |
| HardFault Handler<br>$22 - 102$<br><b>Files</b>                                                                                                    | static int a:                                                    | Disassembly                                                                       | R0<br>$-0x00006001$<br>$\overline{a}$                                                      |
| <exception frame=""><br/><math>\Box</math>fiault - Debug <math>\vert</math> v <math>\vert</math><br/><math>P = 0x00006000</math></exception>                                                                                                    |                                                                  | Ox5fc4: Oxffffffff<br>MRC <sub>2</sub>                                            | $-0xE000ED14$<br>R1<br>p15, #7, PC, C                                                      |
| - El cstartup_M.c                                                                                                    | typedef void (*func p) (void);                                   | OxSic8: Oxfffffffff<br>MRC <sub>2</sub>                                           | R2<br>$-0x1000002C$<br>p15, #7, PC, C<br>R3<br>$-0x00000000$                               |
| $H$ $\blacksquare$ $\blacksquare$ main.c                                                                                                    | void test (void)                                                 | OxSicc: Oxifififi<br>MRC <sub>2</sub>                                             | p15, #7, PC, C<br>R4<br>$= 0x40048000$                                                     |
| LE Coutput                                                                                                    |                                                                  | Ox5fd0: Oxfffffffff<br>MRC <sub>2</sub>                                           | <b>R5</b><br>- OxEFFFE9AC<br>p15, #7, PC, C                                                |
|                                                                                                    | func $p$ my func = (func $p$ ) $0x00006001$ ;                    | Ox5fd4: Oxffffffff<br>MRC <sub>2</sub>                                            | <b>R6</b><br>$= 0x000005B0$<br>p15, #7, PC, C<br>R7<br>$-0x40048000$                       |
|                                                                                                    | my func();                                                       | Ox5fd8: Oxfffffffff<br>MRC <sub>2</sub>                                           | p15, #7, PC, C<br>R <sub>8</sub><br>$-0x00000000$                                          |
|                                                                                                    |                                                                  | Ox5fdc: Oxffffffff<br>MRC <sub>2</sub>                                            | p15, #7, PC, C<br>R9<br>$= 0x000000000$                                                    |
|                                                                                                    | int main (void)                                                  | MRC <sub>2</sub><br>Ox5fe0: Oxffffffff<br>Ox5fe4: Oxffffffff<br>MRC2              | p15, #7, PC, C<br>R10<br>$-0x00000000$                                                     |
|                                                                                                    |                                                                  | Ox5fe8: Oxffffffff<br>MRC <sub>2</sub>                                            | p15, #7, PC, C<br><b>R11</b><br>$= 0x000000000$<br>p15, #7, PC, C                          |
|                                                                                                    | int b:                                                           | Ox5fec: Oxffffffff<br>MRC2                                                        | R12<br>$-0x00000000$<br>P12/CD1<br>0.10000010<br>p15; #7, PC, C                            |
|                                                                                                    |                                                                  | Ox5ff0: Oxfffffffff<br>MRC <sub>2</sub>                                           | $R14$ (LR)<br>$= 0x00$<br>p15. #7. PC. C                                                   |
|                                                                                                    | CCR bit.DIV $0$ TRP = 1;                                         | Ox5ff4: Oxffffffff<br>MRC2                                                        | <b>HIMMOR</b><br>- URZAULULUUS<br>p15. #7. PC. C                                           |
|                                                                                                    |                                                                  | Ox5ff8: Oxfffffffff<br>MRC <sub>2</sub>                                           | <b>HAPSR</b><br>$= 0x20000000$<br>p15, #7, PC, C                                           |
|                                                                                                    | // HardFault, memory error<br>$b = * (int*) 0xFEEDABBA;$         | MRC <sub>2</sub><br>OxSffc: Oxffffffff                                            | EIPSR<br>$-0x00000000$<br>p15, #7, PC, C<br><b>HEPSR</b><br>$= 0x01000000$                 |
|                                                                                                    |                                                                  | Ox6000: Oxfffffffff<br><b>NRC2</b>                                                | p15. #7. PC. C<br>PC<br>$-0x00006000$                                                      |
|                                                                                                    | // HardFault, undefined instruction                              | Ox6004: Oxfffffffff<br>MRC <sub>2</sub>                                           | p15. #7. PC. C<br>R13 main (MSP) - 0x10000818                                              |
|                                                                                                    | $test()$ ;                                                       | Ox6008: Oxffffffff<br>MRC <sub>2</sub>                                            | p15, #7, PC, C<br>$R13$ proc (PSP) = $0x00000000$                                          |
|                                                                                                    |                                                                  | Ox600c: Oxffffffff<br>MRC <sub>2</sub>                                            | <b>PRIMASK</b><br>p15, #7, PC, C<br>$-0x00000000$                                          |
|                                                                                                    | memopy(arrB, sarrA[1], 9*sizeof(int));                           | Ox6010: Oxfffffffff<br>MRC <sub>2</sub>                                           | <b>BASEPRI</b><br>$= 0x000000000$<br>p15. #7. PC. C<br><b>BASEPRI HAX</b><br>$-0x00000000$ |
|                                                                                                    | $b = arrB[2]/a;$                                                 | 0x6014: 0xfffffffff<br>MRC <sub>2</sub>                                           | p15; #7, PC, C<br><b>FAULTMASK</b><br>$-0x00000000$                                        |
|                                                                                                    | return $arch[4] + arrb[2] + b$ ;                                 | Ox6018: Oxfffffffff<br>MRC <sub>2</sub><br>0x601c: 0xffffffff<br>MRC <sub>2</sub> | p15, #7, PC, C<br><b>FICONTROL</b><br>$= 0x000000000$                                      |
|                                                                                                    |                                                                  | Ox6020: Oxffffffff<br>MRC <sub>2</sub>                                            | p15, #7, PC, C<br><b>IAPSR</b><br>$-0x20000003$<br>p15, #7, PC, C                          |
|                                                                                                    |                                                                  | Ox6024: Oxffffffff<br>MRC2                                                        | <b>EAPSR</b><br>$= 0x21000000$<br>p15, #7, PC, C<br><b>IEPSR</b><br>$-0x01000003$          |
|                                                                                                    |                                                                  | MRC <sub>2</sub><br>Ox6028: Oxffffffff                                            | p15. #7. PC. C<br><b>CYCLECOUNTER</b><br>$= 0$                                             |
|                                                                                                    |                                                                  | 0x602c: 0xffffffff<br>MRC2                                                        | <b>CCTIMER1</b><br>$= 0$<br>p15, #7, PC, C                                                 |
|                                                                                                    |                                                                  | 0x6030: 0xffffffff<br>MRC2                                                        | $= 0$<br><b>CCTIMER2</b><br>p15. #7. PC. C                                                 |
|                                                                                                    |                                                                  | 0x6034: 0xfffffffff<br>MRC2                                                       | $= 0$<br><b>CCSTEP</b><br>p15. #7. PC. C                                                   |
|                                                                                                    |                                                                  | 0x6038: 0xfffffffff<br>MRC2                                                       | p15. #7. PC. C                                                                             |
| fault                                                                                                    |                                                                  | 0x603c: 0xffffffff<br>MRC <sub>2</sub>                                            | $p15.47.PC. C =$                                                                           |
| $\leftarrow$ $\leftarrow$ $\leftarrow$ $\leftarrow$<br>$\mathbb{F}$                                                                                                    | $\left  \left  \mathbf{F}_{\Omega} \right  \right $ +<br>$122 -$ | $\mathbf{m}$                                                                      |                                                                                            |
| Log<br>må jan 30, 2012 16:10:41: FPUnit: 6 code (BP) slots and 2 literal slots<br>må ian 30, 2012 16:10:41: Found Cortex-M3 r2p0, Little endian.<br>må jan 30, 2012 16:10:41: Hardware reset with strategy 0 was performed<br>må jan 30, 2012 16:10:41: Target reset<br>ne in 30, 2012 16:10:46: Next statement set. Program flow diverted. |                                                                  |                                                                                   |                                                                                            |
|                                                                                                    |                                                                  |                                                                                   | $\overline{\phantom{a}}$                                                                   |
| $\overline{\mathbf{x}}$<br>Debug Log Build                                                                                                    |                                                                  |                                                                                   |                                                                                            |
| Ready                                                                                                    |                                                                  |                                                                                   | $\frac{1}{2}$<br><b>NUM</b>                                                                |

图 6

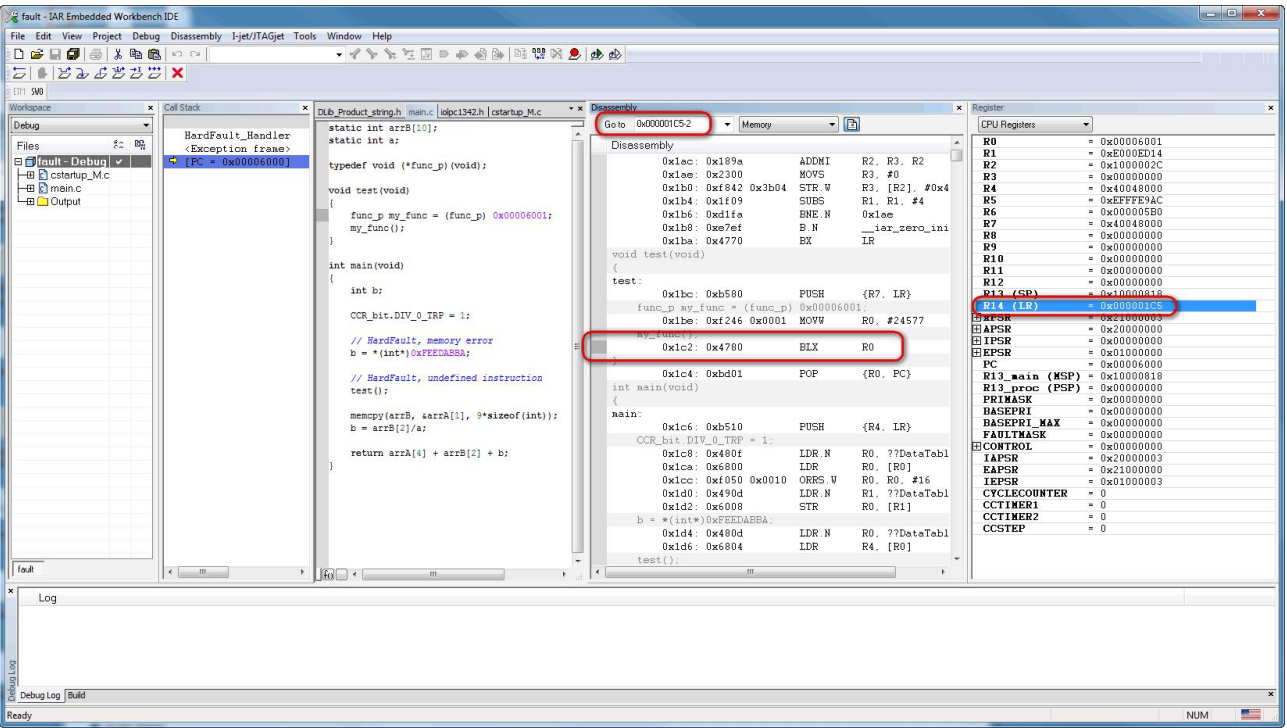

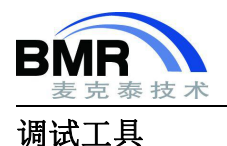

为了更容易准确地识别应用程序遇到的 HardFault 错误类型,在最近版本的 IAR Embedded Workbench for ARM 中有一个调试器 macro(宏)可用。宏文件位于安装目录中:

arm\config\debugger\ARM\vector\_catch.mac

从 View > Macros > Macro Registration 加载宏。当 HardFault 被触发时, 宏将在 Debug Log 窗口中产生有用的 输出。请看下面的图 8:

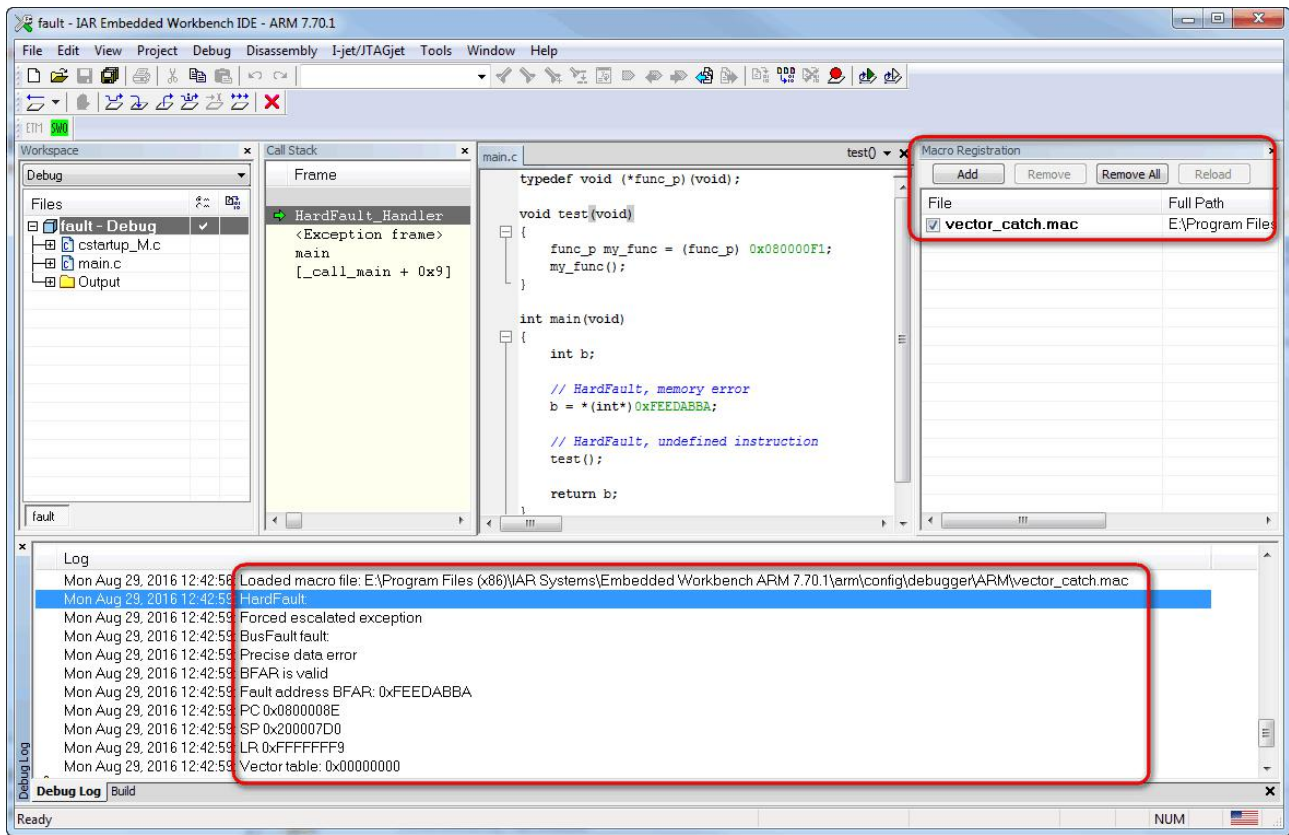

图 8

## 注意: カランド こうしょう しょうしょう しんこう こうしょう

- 1. Register 窗口中的信息可能与上面的屏幕截图不同,这取决于您使用的是哪种 Cortex-M 设备。Cortex-M0 设备也没有提供 Cortex-M 上所有可用的 Fault 状态寄存器。
- 2. 如果错误处理程序中有复杂的代码,最好在处理程序的早期设置断点,以便在继续执行时寄存器和缓冲区 不会丢失重要信息。通过早期设置断点,当调用 fault hander 时,将立即停止执行。
- 3. 有关 Fault 的更多信息,请参阅"Cortex-M3 Devices Generic User Guide"中的"HardFault"这一章。